## HATADA\_METHYLATED\_IN\_LUNG\_CANCER\_DN

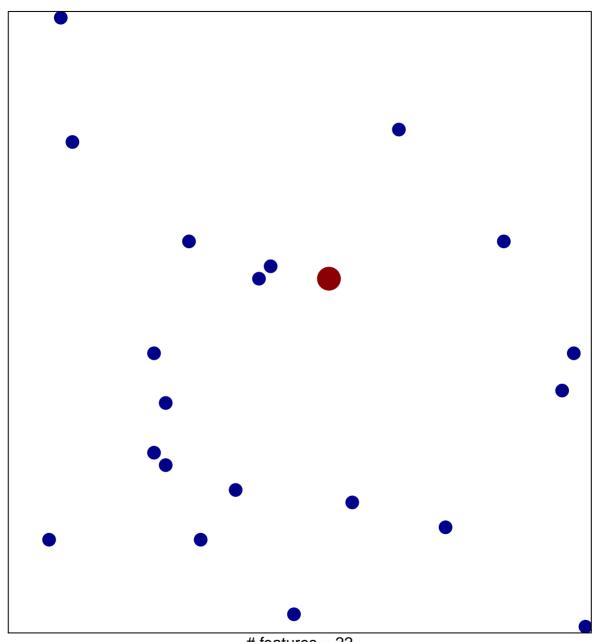

# features = 22 chi-square p = 0.84

## HATADA\_METHYLATED\_IN\_LUNG\_CANCER\_DN

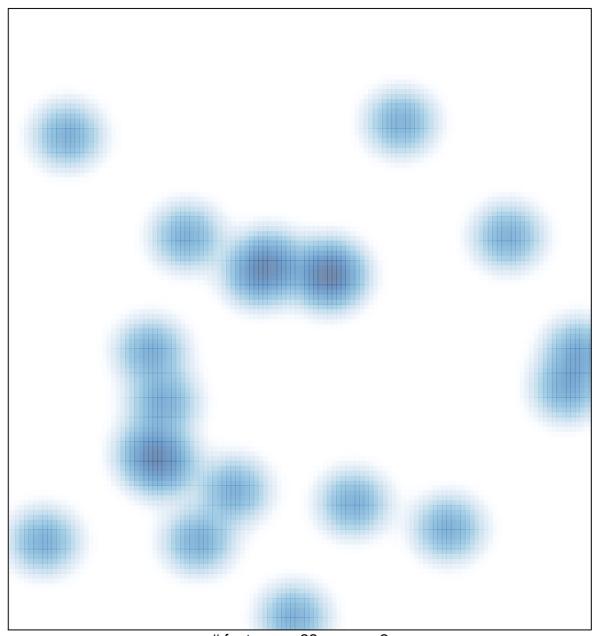

# features = 22, max = 2